## <span id="page-0-1"></span>MPO.db

July 3, 2024

<span id="page-0-0"></span>MPOALIAS *Map from MPO id to MPO alias*

#### Description

MPOALIAS is an R object that provides mapping from MPO id to MPO alias

#### Details

Mappings were based on data provided by: Mouse Phenotype Ontology With a date stamp from the source of: 20230302

#### Value

MPO\_dbconn: a DBIConnection object representing an open connection to the package annotation DB.

MPO\_dbfile: a character string with the path to the package annotation DB.

MPO\_dbschema: none (invisible NULL).

MPO\_dbInfo: none (invisible NULL).

#### References

[http://hdo-wiki.nubic.northwestern.edu/index.php/Main\\_Page](http://hdo-wiki.nubic.northwestern.edu/index.php/Main_Page)

#### Examples

# Convert the object to a list xx <- as.list(MPOALIAS)

<span id="page-1-0"></span>

This data set describes associations between MPO terms and their ancestor terms, based on the directed acyclic graph (DAG) defined by the Mouse Phenotype Ontology Consortium. The format is an R object mapping the MPO terms to all ancestor terms, where an ancestor term is a more general MPO term that precedes the given MPO term in the DAG (in other words, the parents, and all their parents, etc.).

#### **Details**

Each MPO id is mapped to an anatomy. Mappings were based on data provided by: MGI database.

#### Value

MPO\_dbconn: a DBIConnection object representing an open connection to the package annotation DB.

MPO\_dbfile: a character string with the path to the package annotation DB.

MPO\_dbschema: none (invisible NULL).

MPO\_dbInfo: none (invisible NULL).

#### References

<http://www.informatics.jax.org/downloads/reports/index.html#pheno>

#### Examples

# Convert the object to a list xx <- as.list(MPOANATOMY)

MPOANCESTOR *Annotation of MPO Identifiers to their Ancestors*

#### Description

This data set describes associations between MPO ids and their ancestor ids, based on the directed acyclic graph (DAG) defined by the Mouse Phenotype Ontology Consortium. The format is an R object mapping the MPO terms to all ancestor terms, where an ancestor term is a more general MPO term that precedes the given MPO term in the DAG (in other words, the parents, and all their parents, etc.).

#### <span id="page-2-0"></span> $MPO. db$  3

#### Details

Each MPO term is mapped to a vector of ancestor MPO terms. Mappings were based on data provided by: Mouse Phenotype Ontology With a date stamp from the source of: 20230302

#### Value

MPO\_dbconn: a DBIConnection object representing an open connection to the package annotation DB.

MPO\_dbfile: a character string with the path to the package annotation DB.

MPO\_dbschema: none (invisible NULL).

MPO\_dbInfo: none (invisible NULL).

#### References

[http://do-wiki.nubic.northwestern.edu/index.php/Main\\_Page](http://do-wiki.nubic.northwestern.edu/index.php/Main_Page)

#### Examples

# Convert the object to a list xx <- as.list(MPOANCESTOR)

MPO.db *Bioconductor annotation data package*

#### Description

Welcome to the MPO.db annotation Package. The purpose of this package is to provide detailed information about the latest version of the Mouse Phenotype Ontology. It also provides the gene annotation of phenotype and disease. This package is updated biannually. You can learn what objects this package supports with the following command: ls("package:MPO.db") Each of these objects has their own manual page detailing where relevant data was obtained along with some examples of how to use it.

#### Value

MPO\_dbconn: a DBIConnection object representing an open connection to the package annotation DB.

MPO\_dbfile: a character string with the path to the package annotation DB.

MPO\_dbschema: none (invisible NULL).

MPO\_dbInfo: none (invisible NULL).

#### Examples

# Convert the object to a list ls("package:MPO.db")

<span id="page-3-0"></span>This data set describes associations between MPO terms and their ancesto terms, based on the directed acyclic graph (DAG) defined by the Mouse Phenotype Ontology Consortium. The format is an R object mapping the MPO terms to all ancestor terms, where an ancestor term is a more general MPO term that precedes the given MPO term in the DAG (in other words, the parents, and all their parents, etc.).

#### Details

Each MPO term is mapped to a vector of ancestor MPO terms. Mappings were based on data provided by: Mouse Phenotype Ontology With a date stamp from the source of: 20230302

#### Value

MPO\_dbconn: a DBIConnection object representing an open connection to the package annotation DB.

MPO\_dbfile: a character string with the path to the package annotation DB.

MPO\_dbschema: none (invisible NULL).

MPO\_dbInfo: none (invisible NULL).

#### References

<http://www.informatics.jax.org/downloads/reports/index.html#pheno>

#### Examples

```
# Convert the object to a list
xx <- as.list(MPOCHILDREN)
```
MPODb-objects *AnnotationDb objects and their progeny, methods etc.*

#### Description

AnnotationDb is the virtual base class for all annotation packages. It contain a database connection and is meant to be the parent for a set of classes in the Bioconductor annotation packages. These classes will provide a means of dispatch for a widely available set of select methods and thus allow the easy extraction of data from the annotation packages.

select, columns and keys are used together to extract data from an AnnotationDb object (or any object derived from the parent class). Examples of classes derived from the AnnotationDb object include (but are not limited to): ChipDb, OrgDb MPODb, InparanoidDb and ReactomeDb.

#### MPODb-objects 5

columns shows which kinds of data can be returned for the AnnotationDb object.

keytypes allows the user to discover which keytypes can be passed in to select or keys and the keytype argument.

keys returns keys for the database contained in the AnnotationDb object . This method is already documented in the keys manual page but is mentioned again here because it's usage with select is so intimate. By default it will return the primary keys for the database, but if used with the keytype argument, it will return the keys from that keytype.

select will retrieve the data as a data.frame based on parameters for selected keys columns and keytype arguments. Users should be warned that if you call select and request columns that have multiple matches for your keys, select will return a data.frame with one row for each possible match. This has the effect that if you request multiple columns and some of them have a many to one relationship to the keys, things will continue to multiply accordingly.

So it's not a good idea to request a large number of columns unless you know that what you are asking for should have a one to one relationship with the initial set of keys. In general, if you need to retrieve a column (like GO) that has a many to one relationship to the original keys, it is most useful to extract that separately.

#### Usage

```
columns(x)
keytypes(x)
keys(x, keytype, ...)
select(x, keys, columns, keytype, ...)
```
#### Arguments

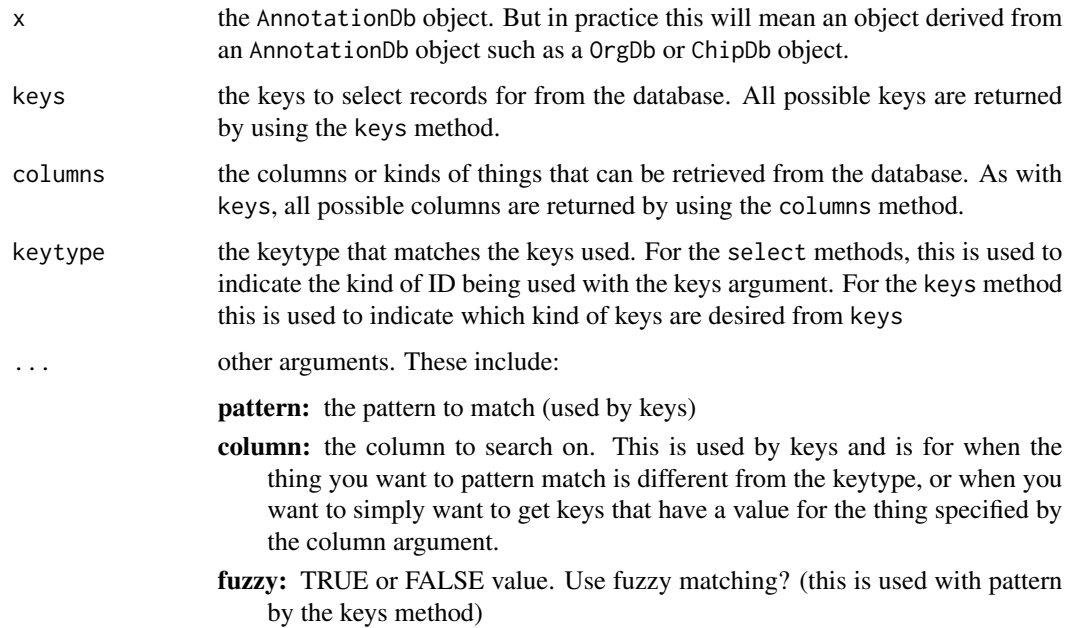

#### <span id="page-5-0"></span>Value

keys,columns and keytypes each return a character vector or possible values. select returns a data.frame.

#### Author(s)

Marc Carlson

#### Examples

```
## display the columns
## use mpid keys
mpkeys <- head(keys(MPO.db))
res \le select(x = MPO.db, keys = mpkeys, keytype = "mpid",
    columns = c("offspring", "term", "parent"))
## use term keys
mpkeys <- head(keys(MPO.db, keytype = "term"))
res \le select(x = MPO.db, keys = mpkeys, keytype = "term",
    columns = c("offspring", "mpid", "parent"))
```
MPOMAPCOUNTS *Number of mapped keys for the maps in package MPO.db*

#### **Description**

MPOMAPCOUNTS provides the "map count" (i.e. the count of mapped keys) for each map in package MPO.db.

#### Details

This "map count" information is precalculated and stored in the package annotation DB. This allows some quality control and is used by the [checkMAPCOUNTS](#page-0-0) function defined in AnnotationDbi to compare and validate different methods (like count.mappedkeys $(x)$  or sum $(\exists s.na(as.list(x))))$ ) for getting the "map count" of a given map.

#### Value

MPO\_dbconn: a DBIConnection object representing an open connection to the package annotation DB.

MPO\_dbfile: a character string with the path to the package annotation DB.

MPO\_dbschema: none (invisible NULL).

MPO\_dbInfo: none (invisible NULL).

#### See Also

[mappedkeys](#page-0-0), [count.mappedkeys](#page-0-0), [checkMAPCOUNTS](#page-0-0)

#### <span id="page-6-0"></span>MPOMGIDO 7

#### Examples

# Convert the object to a list xx <- as.list(MPOCHILDREN)

MPOMGIDO *Annotation of Gene ENTREZID ID to DO id*

#### Description

This data set describes associations between gene ENTREZID id and DO ids, based on mh\_mapping\_initiative and HumanDiseaseOntology.

#### Details

Each gene ENTREZID id is mapped to a vector of DO ids. Mappings were based on data provided by: MGI, mh\_mapping\_initiative(Github), and HumanDiseaseOntology(Github).

#### Value

MPO\_dbconn: a DBIConnection object representing an open connection to the package annotation DB.

MPO\_dbfile: a character string with the path to the package annotation DB.

MPO\_dbschema: none (invisible NULL).

MPO\_dbInfo: none (invisible NULL).

#### References

<http://www.informatics.jax.org/downloads/reports/index.html#pheno> and [https://git](https://github.com/DiseaseOntology/HumanDiseaseOntology)hub. [com/DiseaseOntology/HumanDiseaseOntology](https://github.com/DiseaseOntology/HumanDiseaseOntology) and [https://github.com/mapping-commons/](https://github.com/mapping-commons/mh_mapping_initiative) [mh\\_mapping\\_initiative](https://github.com/mapping-commons/mh_mapping_initiative)

#### Examples

# Convert the object to a list xx <- as.list(MPOMGIDO)

This data set describes associations between MPO ids and DO ids, based on mh\_mapping\_initiative and HumanDiseaseOntology. The format is an R object mapping the MPO ids to DO ids.

#### Details

Each MPO id is mapped to a vector of DO ids. Mappings were based on data provided by: mh\_mapping\_initiative and HumanDiseaseOntology.

#### Value

MPO\_dbconn: a DBIConnection object representing an open connection to the package annotation DB.

MPO\_dbfile: a character string with the path to the package annotation DB.

MPO\_dbschema: none (invisible NULL).

MPO\_dbInfo: none (invisible NULL).

#### References

<http://www.informatics.jax.org/downloads/reports/index.html#pheno> and [https://git](https://github.com/DiseaseOntology/HumanDiseaseOntology)hub. [com/DiseaseOntology/HumanDiseaseOntology](https://github.com/DiseaseOntology/HumanDiseaseOntology) and [https://github.com/mapping-commons/](https://github.com/mapping-commons/mh_mapping_initiative) [mh\\_mapping\\_initiative](https://github.com/mapping-commons/mh_mapping_initiative)

#### Examples

```
# Convert the object to a list
xx <- as.list(MPOMPDO)
```
MPOMPMGI *Annotation of MPO Ids to Gene ENTREZID Ids*

#### **Description**

This data set describes associations between MPO ids and gene ENTREZID ids, based on the MGI database.

#### Details

Each MPO id is mapped to a vector of gene ENTREZID ids. Mappings were based on data provided by: MGI database.

#### <span id="page-8-0"></span>MPOOBSOLETE 9

#### Value

MPO\_dbconn: a DBIConnection object representing an open connection to the package annotation DB.

MPO\_dbfile: a character string with the path to the package annotation DB.

MPO\_dbschema: none (invisible NULL).

MPO\_dbInfo: none (invisible NULL).

#### References

<http://www.informatics.jax.org/downloads/reports/index.html#pheno>

#### Examples

# Convert the object to a list xx <- as.list(MPOMPMGI)

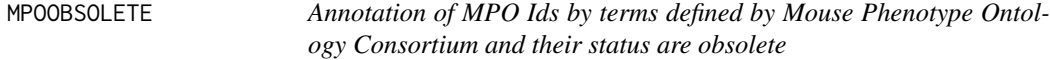

#### Description

This is an R object mapping MPO identifiers to the specific terms in defined by Mouse Phenotype Ontology Consortium and their definition are obsolete

#### Details

All the obsolete MPO terms that are collected in this index will no longer exist in other mapping objects.

Mappings were based on data provided by: Mouse Phenotype Ontology With a date stamp from the source of: 20230302

#### Value

MPO\_dbconn: a DBIConnection object representing an open connection to the package annotation DB.

MPO\_dbfile: a character string with the path to the package annotation DB.

MPO\_dbschema: none (invisible NULL).

MPO\_dbInfo: none (invisible NULL).

#### References

<http://www.informatics.jax.org/downloads/reports/index.html#pheno>

This data set describes associations between MPO ids and their offspring ids, based on the directed acyclic graph (DAG) defined by the Mouse Phenotype Ontology Consortium. The format is an R object mapping the MPO terms to all offspring terms, where an ancestor term is a more specific MPO term that is preceded by the given MPO term in the DAG (in other words, the children and all their children, etc.).

#### **Details**

Each MPO term is mapped to a vector of offspring MPO terms. Mappings were based on data provided by: Mouse Phenotype Ontology With a date stamp from the source of: 20230302

#### Value

MPO\_dbconn: a DBIConnection object representing an open connection to the package annotation DB.

MPO\_dbfile: a character string with the path to the package annotation DB.

MPO\_dbschema: none (invisible NULL).

MPO\_dbInfo: none (invisible NULL).

#### References

<http://www.informatics.jax.org/downloads/reports/index.html#pheno>

#### Examples

```
# Convert the object to a list
xx <- as.list(MPOOFFSPRING)
```
MPOPARENTS *Annotation of MPO Identifiers to their Parents*

#### Description

This data set describes associations between MPO terms and their direct parent terms, based on the directed acyclic graph (DAG) defined by the Mouse Phenotype Ontology Consortium. The format is an R object mapping the MPO terms to all direct parent terms, where a direct parent term is a more general MPO term that immediately precedes the given MPO term in the DAG.

#### <span id="page-10-0"></span>MPOSYNONYM 11

#### Details

Each MPO term is mapped to a named vector of MPO terms. The name associated with the parent term will be either *isa*, *partof*, where *isa* indicates that the child term is a more specific version of the parent, and *partof* indicate that the child term is a part of the parent.

Mappings were based on data provided by: Mouse Phenotype Ontology With a date stamp from the source of: 20230302

#### Value

MPO\_dbconn: a DBIConnection object representing an open connection to the package annotation DB.

MPO\_dbfile: a character string with the path to the package annotation DB.

MPO\_dbschema: none (invisible NULL).

MPO\_dbInfo: none (invisible NULL).

#### References

<http://www.informatics.jax.org/downloads/reports/index.html#pheno>

#### Examples

xx <- as.list(MPOPARENTS)

MPOSYNONYM *Map from MPO synonyms to MPO terms*

#### Description

MPOSYNONYM is an R object that provides mapping from MPO synonyms to MPO terms

#### Details

Mappings were based on data provided by: Mouse Phenotype Ontology With a date stamp from the source of: 20230302

#### Value

MPO\_dbconn: a DBIConnection object representing an open connection to the package annotation DB.

MPO\_dbfile: a character string with the path to the package annotation DB.

MPO\_dbschema: none (invisible NULL).

MPO\_dbInfo: none (invisible NULL).

#### References

<http://www.informatics.jax.org/downloads/reports/index.html#pheno>

#### Examples

```
# Convert the object to a list
xx <- as.list(MPOSYNONYM)
```
#### MPOTERM *Annotation of MPO Ids to MPO Terms*

#### Description

This data set gives mappings between MPO ids and their respective terms.

#### Details

Each MPO identifier is mapped to a MPOTerms object that has 2 slots: do\_id: MPO Identifier; Term: The term for that MPO id

Mappings were based on data provided by: Mouse Phenotype Ontology With a date stamp from the source of: 20230302

### Value

MPO\_dbconn: a DBIConnection object representing an open connection to the package annotation DB.

MPO\_dbfile: a character string with the path to the package annotation DB.

MPO\_dbschema: none (invisible NULL).

MPO\_dbInfo: none (invisible NULL).

#### References

<http://www.informatics.jax.org/downloads/reports/index.html#pheno>

#### Examples

```
# Convert the object to a list
xx <- as.list(MPOTERM)
```
<span id="page-11-0"></span>

<span id="page-12-0"></span>

Some convenience functions for getting a connection object to (or collecting information about) the package annotation DB.

#### Usage

```
MPO_dbconn()
MPO_dbfile()
MPO_dbschema(file="", show.indices=FALSE)
MPO_dbInfo()
```
#### Arguments

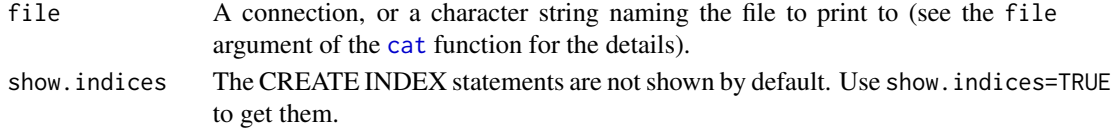

#### Details

MPO\_dbconn returns a connection object to the package annotation DB. IMPORTANT: DOn't call [dbDisconnect](#page-0-0) on the connection object returned by MPO\_dbconn or you will break all the [AnnDbObj](#page-0-0) objects defined in this package!

MPO\_dbfile returns the path (character string) to the package annotation DB (this is an SQLite file).

MPO\_dbschema prints the schema definition of the package annotation DB.

MPO\_dbInfo prints other information about the package annotation DB.

#### Value

MPO\_dbconn: a DBIConnection object representing an open connection to the package annotation DB.

MPO\_dbfile: a character string with the path to the package annotation DB.

MPO\_dbschema: none (invisible NULL).

MPO\_dbInfo: none (invisible NULL).

#### See Also

[dbGetQuery](#page-0-0), [dbConnect](#page-0-0), [dbconn](#page-0-0), [dbfile](#page-0-0), [dbschema](#page-0-0), [dbInfo](#page-0-0)

#### Examples

## Count the number of rows in the "hdo\_term" table: MPO\_dbconn()

<span id="page-13-0"></span>

This data set gives information of MPO meta data.

#### Details

Mappings were based on data provided by: Mouse Phenotype Ontology With a date stamp from the source of: 20230302

#### Value

MPO\_dbconn: a DBIConnection object representing an open connection to the package annotation DB.

MPO\_dbfile: a character string with the path to the package annotation DB.

MPO\_dbschema: none (invisible NULL).

MPO\_dbInfo: none (invisible NULL).

#### References

<http://www.informatics.jax.org/downloads/reports/index.html#pheno>

#### Examples

```
# Convert the object to a data.frame
library(AnnotationDbi)
xx <- toTable(MPOmetadata)
```
# Index

∗ classes MPODb-objects, [4](#page-3-0) ∗ datasets MPO.db, [3](#page-2-0) MPO\_dbconn, [13](#page-12-0) MPOALIAS, [1](#page-0-1) MPOANATOMY, [2](#page-1-0) MPOANCESTOR, [2](#page-1-0) MPOCHILDREN, [4](#page-3-0) MPOMAPCOUNTS, [6](#page-5-0) MPOmetadata, [14](#page-13-0) MPOMGIDO, [7](#page-6-0) MPOMPDO, [8](#page-7-0) MPOMPMGI, [8](#page-7-0) MPOOBSOLETE, [9](#page-8-0) MPOOFFSPRING, [10](#page-9-0) MPOPARENTS, [10](#page-9-0) MPOSYNONYM, [11](#page-10-0) MPOTERM, [12](#page-11-0) ∗ methods MPODb-objects, [4](#page-3-0) ∗ utilities MPO dbconn, [13](#page-12-0) AnnDbObj, *[13](#page-12-0)* cat, *[13](#page-12-0)* checkMAPCOUNTS, *[6](#page-5-0)*

columns *(*MPODb-objects*)*, [4](#page-3-0) columns,MPODb-method *(*MPODb-objects*)*, [4](#page-3-0) count.mappedkeys, *[6](#page-5-0)*

dbconn, *[13](#page-12-0)* dbConnect, *[13](#page-12-0)* dbDisconnect, *[13](#page-12-0)* dbfile, *[13](#page-12-0)* dbGetQuery, *[13](#page-12-0)* dbInfo, *[13](#page-12-0)* dbschema, *[13](#page-12-0)*

keys,MPODb-method *(*MPODb-objects*)*, [4](#page-3-0) keytypes *(*MPODb-objects*)*, [4](#page-3-0) keytypes,MPODb-method *(*MPODb-objects*)*, [4](#page-3-0) mappedkeys, *[6](#page-5-0)* MPO *(*MPO.db*)*, [3](#page-2-0) MPO.db, [3](#page-2-0) MPO\_dbconn, [13](#page-12-0) MPO\_dbfile *(*MPO\_dbconn*)*, [13](#page-12-0) MPO\_dbInfo *(*MPO\_dbconn*)*, [13](#page-12-0) MPO\_dbschema *(*MPO\_dbconn*)*, [13](#page-12-0) MPOALIAS, [1](#page-0-1) MPOANATOMY, [2](#page-1-0) MPOANCESTOR, [2](#page-1-0) MPOCHILDREN, [4](#page-3-0) MPODb-class *(*MPODb-objects*)*, [4](#page-3-0) MPODb-objects, [4](#page-3-0) MPOMAPCOUNTS, [6](#page-5-0) MPOmetadata, [14](#page-13-0) MPOMGIDO, [7](#page-6-0) MPOMPDO, [8](#page-7-0) MPOMPMGI, [8](#page-7-0) MPOOBSOLETE, [9](#page-8-0) MPOOFFSPRING, [10](#page-9-0) MPOPARENTS, [10](#page-9-0) MPOSYNONYM, [11](#page-10-0) MPOTERM, [12](#page-11-0)

select *(*MPODb-objects*)*, [4](#page-3-0) select,MPODb-method *(*MPODb-objects*)*, [4](#page-3-0)

keys *(*MPODb-objects*)*, [4](#page-3-0)